# **irclog Documentation**

*Release 0.2.0*

**Hong Minhee**

**Mar 24, 2017**

# **Contents**

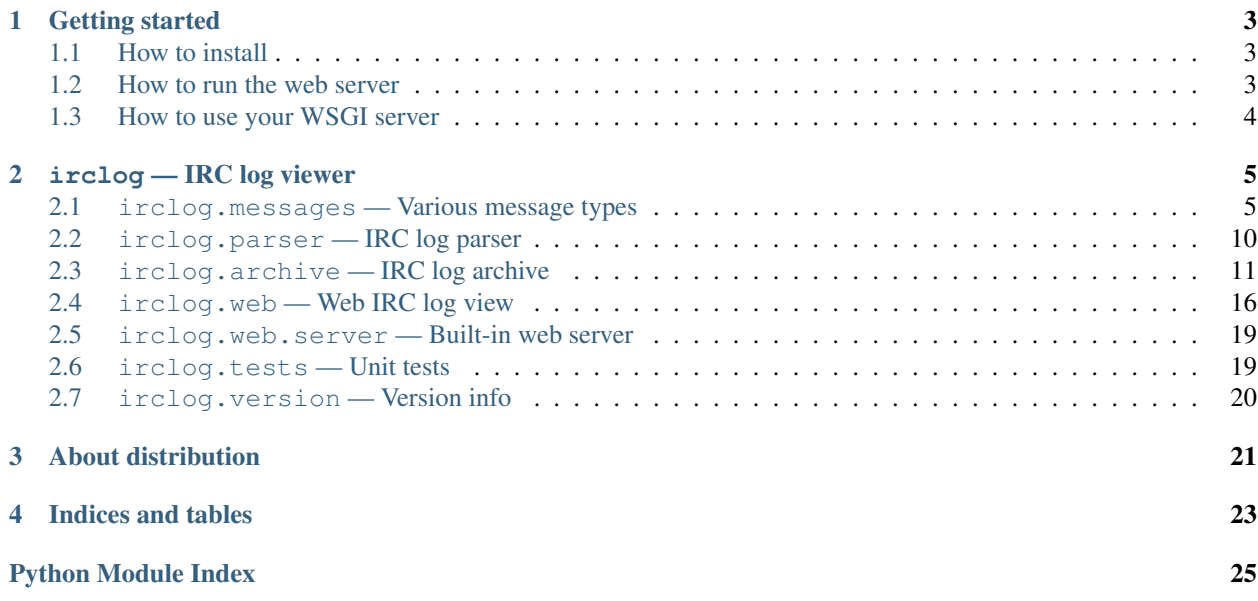

irclog is a web viewer of logs [Irssi](http://irssi.org/) generates. It has a WSGI interface and a built-in server both. If you don't know about WSGI and just want to use this log viewer, follow this: *[Getting started](#page-6-0)*.

# CHAPTER 1

# Getting started

# <span id="page-6-1"></span><span id="page-6-0"></span>**How to install**

irclog is wholly written in [Python,](http://www.python.org/) so you have to install Python on your system if it isn't installed yet.

It depends on some Python libraries also, but its install resolves the dependencies automatically. You can install irclog through **easy\_install** or **pip**:

```
$ pip install irclog
$ # ... or:
$ easy_install irclog
```
### <span id="page-6-2"></span>**How to run the web server**

It has a built-in web server. What you have to do is just to use it. (Assume that IRC logs are stored in .irssi/log/ of your home directory.)

```
$ python -m irclog.web.server \
         -p 80$HOME/.irssi/log/<server>/<channel>/<date:%Y-%m-%d>.log
```
Note: <server>, <channel> and <date:... > are placeholders.

Then go <http://localhost/> in your web browser.

#### See also:

Module [irclog.web.server](#page-22-2)

# <span id="page-7-2"></span><span id="page-7-0"></span>**How to use your WSGI server**

Note: Ignore this if you don't understand what this is.

If there's your preferred WSGI server like [mod\\_wsgi](http://code.google.com/p/modwsgi/) or [uWSGI,](http://projects.unbit.it/uwsgi/) you can server irclog on your WSGI server.

```
import
import os.path
import irclog.web
                     os.environ["HOME"
                     ".irssi/log/<server>/<channel>/<date:%Y-%m-%d>.log")
            i•web.Appl
```
See also:

<span id="page-7-1"></span>Package [irclog.web](#page-19-1)

# CHAPTER 2

irclog — IRC log viewer

# <span id="page-8-2"></span><span id="page-8-1"></span><span id="page-8-0"></span>**irclog.messages — Various message types**

### **Hierarchy**

It provides a hierarchy of IRC log message types.

- [BaseMessage](#page-9-0)
	- [Message](#page-9-1)
	- [PublicMessage](#page-9-2)
	- [ActionMessage](#page-9-3)
	- [NoticeMessage](#page-9-4)
	- [BaseNickMessage](#page-10-0)
	- [NickMessage](#page-10-1)
	- [SelfNickMessage](#page-10-2)
	- [JoinMessage](#page-10-3)
	- [ModeMessage](#page-11-0)
	- [PartMessage](#page-11-1)
	- [QuitMessage](#page-11-2)
	- [KickMessage](#page-12-0)
	- [BaseTopicMessage](#page-12-1)
	- [TopicMessage](#page-12-2)
	- [NoTopicMessage](#page-13-1)

### <span id="page-9-5"></span>**Objects**

```
class irclog.messages.BaseMessage(messaged_at)
```
Bases: [object](https://docs.python.org/2/library/functions.html#object)

Abstract base type for all IRC log messages.

#### Parameters messaged\_at ([datetime.datetime](https://docs.python.org/2/library/datetime.html#datetime.datetime)) - a datetime.datetime logged

#### **messaged\_at**

The naive [datetime.datetime](https://docs.python.org/2/library/datetime.html#datetime.datetime) logged.

<span id="page-9-1"></span>class irclog.messages.**Message**(*messaged\_at*, *nick*, *line*)

Bases: [irclog.messages.BaseMessage](#page-9-0)

Abstract base type for [PublicMessage](#page-9-2), [ActionMessage](#page-9-3) and [NoticeMessage](#page-9-4).

#### **Parameters**

- messaged\_at([datetime.datetime](https://docs.python.org/2/library/datetime.html#datetime.datetime)) a datetime.datetime logged
- **nick** (basestring) a nickname
- **line** (basestring) a message body

#### **nick**

The nickname.

#### **line**

The message body.

<span id="page-9-2"></span>class irclog.messages.**PublicMessage**(*messaged\_at*, *nick*, *line*)

Bases: [irclog.messages.Message](#page-9-1)

Most commonly used message type.

#### **Parameters**

- messaged\_at([datetime.datetime](https://docs.python.org/2/library/datetime.html#datetime.datetime)) a datetime.datetime logged
- **nick** (basestring) a nickname
- **line** (basestring) a message body

<span id="page-9-3"></span>class irclog.messages.**ActionMessage**(*messaged\_at*, *nick*, *line*)

Bases: [irclog.messages.Message](#page-9-1)

ACTION message type.

#### **Parameters**

- **messaged\_at** ([datetime.datetime](https://docs.python.org/2/library/datetime.html#datetime.datetime)) a datetime.datetime logged
- **nick** (basestring) a nickname
- **line** (basestring) a message body

#### <span id="page-9-4"></span>class irclog.messages.**NoticeMessage**(*messaged\_at*, *nick*, *line*, *channel*)

Bases: [irclog.messages.Message](#page-9-1)

Notice message type.

#### Parameters

- messaged\_at([datetime.datetime](https://docs.python.org/2/library/datetime.html#datetime.datetime)) a datetime.datetime logged
- **nick** (basestring) a nickname
- **line** (basestring) a message body
- **channel** (basestring) a channel name

#### <span id="page-10-4"></span>**channel**

The channel name.

```
class irclog.messages.BaseNickMessage(messaged_at, to)
```
Bases: [irclog.messages.BaseMessage](#page-9-0)

Abstract base type for nickname changing message types.

#### **Parameters**

- **messaged\_at** ([datetime.datetime](https://docs.python.org/2/library/datetime.html#datetime.datetime)) a [datetime.datetime](https://docs.python.org/2/library/datetime.html#datetime.datetime) logged
- **to** (basestring) a new nickname

#### **to**

The new nickname.

```
class irclog.messages.NickMessage(messaged_at, from_, to)
```
Bases: [irclog.messages.BaseNickMessage](#page-10-0)

Nickname changing message type.

#### **Parameters**

- messaged\_at([datetime.datetime](https://docs.python.org/2/library/datetime.html#datetime.datetime)) a datetime.datetime logged
- **from** (basestring) a old nickname
- **to** (basestring) a new nickname

#### **from\_**

The old nickname.

<span id="page-10-2"></span>class irclog.messages.**SelfNickMessage**(*messaged\_at*, *to*) Bases: [irclog.messages.BaseNickMessage](#page-10-0)

My nickname chaning message type.

#### **Parameters**

- **messaged at** ([datetime.datetime](https://docs.python.org/2/library/datetime.html#datetime.datetime)) a datetime.datetime logged
- **to** (basestring) a new nickname
- <span id="page-10-3"></span>class irclog.messages.**JoinMessage**(*messaged\_at*, *nick*, *ident*, *channel*)

Bases: [irclog.messages.BaseMessage](#page-9-0)

#### Join message type.

#### **Parameters**

- **messaged\_at** ([datetime.datetime](https://docs.python.org/2/library/datetime.html#datetime.datetime)) a [datetime.datetime](https://docs.python.org/2/library/datetime.html#datetime.datetime) logged
- **nick** (basestring) a nickname
- **ident** (basestring) an ident
- **channel** (basestring) a channel name

**nick**

The nickname.

#### **ident**

The ident.

#### <span id="page-11-3"></span>**channel**

The channel name.

<span id="page-11-0"></span>class irclog.messages.**ModeMessage**(*messaged\_at*, *server*, *channel*, *modelist*, *nick*) Bases: [irclog.messages.BaseMessage](#page-9-0)

MODE message type.

#### Parameters

- messaged\_at([datetime.datetime](https://docs.python.org/2/library/datetime.html#datetime.datetime)) a datetime.datetime logged
- **server** (basestring) a server
- **channel** (basestring) a channel name
- **modelist** a mode list
- **nick** (basestring) a nickname

#### **server**

The server.

#### **channel**

The channel name.

#### **modelist**

The mode list.

#### **nick**

The nickname.

<span id="page-11-1"></span>class irclog.messages.**PartMessage**(*messaged\_at*, *nick*, *ident*, *channel*, *reason*) Bases: [irclog.messages.BaseMessage](#page-9-0)

#### PART message type.

#### Parameters

- **nick** (basestring) a nickname
- **ident** (basestring) an ident
- **channel** (basestring) a channel name
- **reason** (basestring) a reason

#### **nick**

The nickname.

#### **ident**

The ident.

#### **channel**

The channel name.

#### **reason**

The reason.

<span id="page-11-2"></span>class irclog.messages.**QuitMessage**(*messaged\_at*, *nick*, *ident*, *reason*) Bases: [irclog.messages.BaseMessage](#page-9-0)

Quiting message type.

#### Parameters

• **nick** (basestring) – a nickname

- **ident** (basestring) an ident
- **reason** (basestring) a reason

#### <span id="page-12-3"></span>**nick**

The nickname.

#### **ident**

The ident.

#### **reason**

The reason.

<span id="page-12-0"></span>class irclog.messages.**KickMessage**(*messaged\_at*, *nick*, *channel*, *by*, *reason*) Bases: [irclog.messages.BaseMessage](#page-9-0)

#### Kick message type.

#### **Parameters**

- **nick** (basestring) a nickname that was kicked
- **channel** (basestring) a channel name
- **by** (basestring) a nickname that kicks
- **reason** (basestring) a reason

#### **nick**

The nickname that was kicked.

#### **channel**

The channel name.

#### **by**

The nickname that kicks.

#### **reason**

The reason.

<span id="page-12-1"></span>class irclog.messages.**BaseTopicMessage**(*messaged\_at*, *nick*, *channel*) Bases: [irclog.messages.BaseMessage](#page-9-0)

Abstract base class for topic changing message types.

#### Parameters

- messaged\_at([datetime.datetime](https://docs.python.org/2/library/datetime.html#datetime.datetime)) a datetime.datetime logged
- **nick** (basestring) a nickname
- **channel** (basestring) a channel name

#### **nick**

The nickname.

#### **channel**

The channel name.

<span id="page-12-2"></span>class irclog.messages.**TopicMessage**(*messaged\_at*, *nick*, *channel*, *topic*) Bases: [irclog.messages.BaseTopicMessage](#page-12-1)

Topic changing message types.

#### Parameters

• messaged\_at([datetime.datetime](https://docs.python.org/2/library/datetime.html#datetime.datetime)) - a datetime.datetime logged

- <span id="page-13-3"></span>• **nick** (basestring) – a nickname
- **channel** (basestring) a channel name
- **topic** (basestring) a new topic

#### **topic**

The new topic

<span id="page-13-1"></span>class irclog.messages.**NoTopicMessage**(*messaged\_at*, *nick*, *channel*) Bases: [irclog.messages.BaseTopicMessage](#page-12-1)

Empty topic message types.

#### Parameters

- **messaged\_at** ([datetime.datetime](https://docs.python.org/2/library/datetime.html#datetime.datetime)) a [datetime.datetime](https://docs.python.org/2/library/datetime.html#datetime.datetime) logged
- **nick** (basestring) a nickname
- **channel** (basestring) a channel name

### <span id="page-13-2"></span><span id="page-13-0"></span>**irclog.parser — IRC log parser**

This module provides a function which takes lines of log then transforms it to message objects in [irclog.](#page-8-1) [messages](#page-8-1) module.

#### irclog.parser.**PATTERN**

The [re](https://docs.python.org/2/library/re.html#module-re)pattern matches to a line of IRC log message.

Note: This regular expression is originally written by [Kang Seonghoon](http://mearie.org/) aka *lifthrasiir*. This pattern is posted in [an article of LangDev.](http://langdev.net/post/93)

irclog.parser.**parse**(*lines*, *date=None*, *encoding='utf-8'*)

Transforms lines of log to message objects in  $i$ rclog.messages module.

#### Parameters

- **lines** (iterable object, file object) lines of code
- **date** ([datetime.date](https://docs.python.org/2/library/datetime.html#datetime.date)) a date of the log. default is today
- **encoding** a text encoding. default is " $ut f 8$ "

Returns a list of [irclog.messages.BaseMessage](#page-9-0) instances

Note: This is exactly a generator function.

irclog.parser.**parser**(*function*) Registers a parser function.

**Parameters function** (callable object) – a function parses to register

Returns passed function

```
irclog.parser.nickmsg(when, nickfrom, nickto, **_)
    irclog.messages.NickMessage.
```

```
irclog.parser.selfnickmsg(when, selfnickto, **_)
    irclog.messages.SelfNickMessage.
```

```
irclog.parser.joinmsg(when, joinnick, joinident, joinchan, **_)
    irclog.messages.JoinMessage.
```
- irclog.parser.**modemsg**(*when*, *modeserver*, *modechan*, *modelist*, *modenick*, *\*\*\_*) Parses [irclog.messages.ModeMessage](#page-11-0).
- irclog.parser.**partmsg**(*when*, *partnick*, *partident*, *partchan*, *partreason*, *\*\*\_*) Parses [irclog.messages.PartMessage](#page-11-1).
- irclog.parser.**quitmsg**(*when*, *quitnick*, *quitident*, *quitreason*, *\*\*\_*) Parses [irclog.messages.QuitMessage](#page-11-2).
- irclog.parser.**kickmsg**(*when*, *kicknick*, *kickchan*, *kickby*, *kickreason*, *\*\*\_*) Parses [irclog.messages.KickMessage](#page-12-0).
- irclog.parser.**topicmsg**(*when*, *topicnick*, *topicchan*, *topicline*, *\*\*\_*) Parses [irclog.messages.TopicMessage](#page-12-2).
- irclog.parser.**notopicmsg**(*when*, *notopicnick*, *notopicchan*, *\*\*\_*) Parses [irclog.messages.NoTopicMessage](#page-13-1).
- irclog.parser.**pubmsg**(*when*, *pubnick*, *publine*, *\*\*\_*) Parses [irclog.messages.PublicMessage](#page-9-2).
- irclog.parser.**actmsg**(*when*, *actnick*, *actline*, *\*\*\_*) Parses [irclog.messages.ActionMessage](#page-9-3).
- <span id="page-14-2"></span>irclog.parser.**noticemsg**(*when*, *noticenick*, *noticechan*, *noticeline*, *\*\*\_*) Parses [irclog.messages.ActionMessage](#page-9-3).

### <span id="page-14-0"></span>**irclog.archive — IRC log archive**

```
irclog.archive.STRPTIME_TO_GLOB
```
The table for translating strptime () directives to [glob](https://docs.python.org/2/library/glob.html#module-glob) patterns.

#### irclog.archive.**STRPTIME\_DIRECTIVE\_PATTERN**

The [re](https://docs.python.org/2/library/re.html#module-re)pattern object that matches to [strptime\(\)](https://docs.python.org/2/library/time.html#time.strptime) directives.

```
\sum fmtstr = "%Y-%m-%d"
>>> STRPTIME DIRECTIVE PATTERN.sub(lambda m: STRPTIME TO GLOB
... fmtstr)
'[0-9][0-9][0-9][0-9]-[01][0-9]-[0-3][0-9]'
```
<span id="page-14-1"></span>class irclog.archive.**FilenamePattern**(*pattern*)

Bases: [object](https://docs.python.org/2/library/functions.html#object)

The glob-like, but specialized to IRC log files, filename pattern matcher.

```
>>> pattern = FilenamePattern("/logs/<server>"
... "/<channel>.<date:%Y-%m-%d>.log")
>>> pattern.glob_pattern_string()
'/logs/*/*.[0-9][0-9][0-9][0-9]-[01][0-9]-[0-3][0-9].log'
>>> pattern.glob_pattern_string(server="Freenode")
'/logs/Freenode/*.[0-9][0-9][0-9][0-9]-[01][0-9]-[0-3][0-9].log'
```
#### **REPLACER\_PATTERN**

The pattern of replacer e.g. <date:%Y-%m-%d>, <channel>.

```
replacer ::= ``<'' name [ '':'' format ] ``>''
name ::= /[A-Za-z_]+/
format ::= /[^>] */
```
#### **replacers**

<span id="page-15-1"></span><span id="page-15-0"></span>The list of replacers.

```
>>> pattern = FilenamePattern("/logs/<server>"
... "/<channel>.<date:%Y-%m-%d>.log")
>>> list(pattern.re
['server', 'channel', 'date']
```
#### **replacer\_pairs**

The list of replacers' (name, format). (For replacers have no format, (name, None).)

```
>>> pattern = FilenamePattern("/logs/<server>"
... "/<channel>.<date:%Y-%m-%d>.log")
>>> list(pattern.re
[('server', None), ('channel', None), ('date', '%Y-%m-%d')]
```
#### **replacer\_dict**

The [dict](https://docs.python.org/2/library/stdtypes.html#dict) of replacers.

```
>>> pattern = FilenamePattern("/logs/<server>"
... "/<channel>.<date:%Y-%m-%d>.log")
>>> pattern.replacer_dict["server"]
>>> pattern.replacer_dict["date"]
'%Y-%m-%d'
>>> pattern.replacer_dict["xyz"
Traceback (most recent call last):
 ...
KeyError:
```
**fill\_replacers**(*replacers*, *escape=None*)

Fills replacers with given values.

```
>>> pattern = FilenamePattern("/logs/<server>"
... "/<channel>.<date:%Y-%m-%d>.log")
>>> import datetime
>>> pattern.fill_replacers({"server": "Freenode"
... "channel": "#hongminhee",
... "date": datetime.date(2010, 8, 4) })
'/logs/Freenode/#hongminhee.2010-08-04.log'
```
When escape function has given, non-replacers are applied into the function:

```
>>> pattern.fill replacers({"server": "Freenode"
... "channel": "#hongminhee",
... "date": datetime.date(2010, 8, 4)},
... escape=lambda x: x.upper())
'/LOGS/Freenode/#hongminhee.2010-08-04.LOG'
```
It may raise KeyError when too few replacers has given:

```
>>> pattern.fill_replacers({"server": "Freenode"}
Traceback (most recent call last):
```
<span id="page-16-1"></span>... KeyError:

> **Parameters replacers** ([dict](https://docs.python.org/2/library/stdtypes.html#dict), mapping object) – a mapping object of (replacer\_name, str\_to\_replace)

Returns a filled filename

#### **glob\_pattern\_string**(*\*\*replacers*)

Generates a [glob](https://docs.python.org/2/library/glob.html#module-glob) pattern string. It takes keyword arguments of replacers to fill also.

```
>>> pattern = FilenamePattern("/logs/<server>"
... "/<channel>.<date:%Y-%m-%d>.log")
>>> pattern.glob_pattern_string()
'/logs/*/*.[0-9][0-9][0-9][0-9]-[01][0-9]-[0-3][0-9].log'<br>>>> pattern.glob pattern string(server="Freenode")
            1.glob pattern string(server="Freenode"
'/logs/Freenode/*.[0-9][0-9][0-9][0-9]-[01][0-9]-[0-3][0-9].log'<br>>>> pattern.glob pattern string(channel="#hongminhee")
            n.glob pattern string(channel="#hongminhee"
'/logs/*/#hongminhee.[0-9][0-9][0-9][0-9]-[01][0-9]-[0-3][0-9].log'
>>> import
\rightarrow pattern glob pattern string(date=datetime.date(2010, 8, 4))
'/logs/*/*.2010-08-04.log'
```
Parameters **\*\*replacers** – replacers to fill. keywords go replacer names and values fills them

Returns a glob pattern string

#### <span id="page-16-0"></span>**glob**(*\*\*replacers*)

Globs with the pattern.

**Parameters \*\*replacers** – replacers to fill. keywords go replacer names and values fills them

Returns a [list](https://docs.python.org/2/library/functions.html#list) of all matched paths

See also:

•Module [glob](https://docs.python.org/2/library/glob.html#module-glob)

•Function [glob.glob\(\)](https://docs.python.org/2/library/glob.html#glob.glob)

#### **iglob**(*\*\*replacers*)

Case-insensitive version of  $g$ lob().

**Parameters \*\*replacers** – replacers to fill. keywords go replacer names and values fills them

Returns a [list](https://docs.python.org/2/library/functions.html#list) of all matched paths

See also:

•Module [glob](https://docs.python.org/2/library/glob.html#module-glob)

•Function [glob.iglob\(\)](https://docs.python.org/2/library/glob.html#glob.iglob)

#### **re\_pattern\_string**(*\*\*replacers*)

Generates a [re](https://docs.python.org/2/library/re.html#module-re) pattern string. It takes keyword arguments of replacers to fill also.

```
>>> import
>>> pattern = FilenamePattern("/<server>/<channel>.<date:%Y%m%d>")
>>> pattern.re_pattern_string(date=datetime.date(2010, 8, 4)
'^\\/(?P<server>.+?)\\/(?P<channel>.+?)\\.20100804$'
```
**Parameters \*\*replacers** – replacers to fill. keywords go replacer names and values fills them

Returns a [re](https://docs.python.org/2/library/re.html#module-re) pattern string

#### **re\_pattern**(*\*\*replacers*)

Generates a  $r \in$  pattern object. It takes keyword arguments of [re](https://docs.python.org/2/library/re.html#module-re)placers to fill also.

Parameters **\*\*replacers** – replacers to fill. keywords go replacer names and values fills them

Returns a [re](https://docs.python.org/2/library/re.html#module-re) pattern

Note: This method is the same to following code:

re.compile(file\_pattern.re\_pattern\_string(\*\*replacers))

#### <span id="page-17-1"></span>class irclog.archive.**BaseArchive**

Bases: [object](https://docs.python.org/2/library/functions.html#object)

Abstract base class for [Archive](#page-17-0), [Server](#page-18-0) and [Channel](#page-18-1).

#### **ELEMENT\_CLASS**

Should be implemented in the subclass.

#### **ELEMNENT\_TAG**

Should be implemented in the subclass.

#### **pattern\_replacers**

Should be implemented in the subclass.

#### **decode\_element\_key**(*element\_key*)

Decodes an element key string to element key.

Parameters **element\_key** (basestring) – an element key string

Returns an element key

**encode\_element\_key**(*element\_key*)

Encodes am element key to element key string.

Parameters **element\_key** – an element key

Returns an element key string

#### <span id="page-17-0"></span>class irclog.archive.**Archive**(*pattern*)

Bases: [irclog.archive.BaseArchive](#page-17-1)

Log archive.

```
FilenamePattern, basestring) - logs filename pattern e.g. "/
  logs/<server>/<channel>.<date:%Y-%m-%d>.log"
```
#### **ELEMENT\_CLASS**

alias of [Server](#page-18-0)

<span id="page-18-2"></span>**decode\_element\_key**(*element\_key*) Decodes an element key string to element key.

Parameters **element\_key** (basestring) – an element key string

Returns an element key

**encode\_element\_key**(*element\_key*) Encodes am element key to element key string.

Parameters **element\_key** – an element key

Returns an element key string

<span id="page-18-0"></span>class irclog.archive.**Server**(*archive*, *server*) Bases: [irclog.archive.BaseArchive](#page-17-1)

IRC server.

#### **Parameters**

- **archive** ([Archive](#page-17-0)) an archive
- **server** (basestring) a server name

#### **ELEMENT\_CLASS**

alias of [Channel](#page-18-1)

**decode\_element\_key**(*element\_key*) Decodes an element key string to element key.

Parameters **element\_key** (basestring) – an element key string

Returns an element key

**encode\_element\_key**(*element\_key*)

Encodes am element key to element key string.

Parameters **element\_key** – an element key

Returns an element key string

<span id="page-18-1"></span>class irclog.archive.**Channel**(*server*, *channel*)

Bases: [irclog.archive.BaseArchive](#page-17-1)

IRC channel or nick.

**Parameters** 

• **server** ([Server](#page-18-0)) – a server

• **channel** (basestring) – a channel name or a nick

#### **ELEMENT\_CLASS**

alias of [Log](#page-19-2)

```
decode_element_key(element_key)
    Decodes an element key string to element key.
```
Parameters **element\_key** (basestring) – an element key string

Returns an element key

**encode\_element\_key**(*element\_key*) Encodes am element key to element key string.

Parameters **element\_key** – an element key

#### Returns an element key string

<span id="page-19-4"></span><span id="page-19-2"></span>class irclog.archive.**Log**(*channel*, *date*)

Bases: [object](https://docs.python.org/2/library/functions.html#object)

IRC log.

#### Parameters

- **channel** ([Channel](#page-18-1)) a channel logged
- **date** ([datetime.date](https://docs.python.org/2/library/datetime.html#datetime.date)) a date logged

#### **server**

The server.

# **archive**

The archive.

#### **pattern**

The filename pattern.

#### **yesterday\_log**

The yesterday log of the same channel.

#### **tomorrow\_log**

The tomorrow log of the same channel.

#### **filename**

The filename of the log. If not exists, it could be None.

#### **file\_size**

The size of the log file in bytes.

#### **is\_logged**()

Returns True if the channel of the day has logged.

Returns True or False

## <span id="page-19-1"></span><span id="page-19-0"></span>**irclog.web — Web IRC log view**

<span id="page-19-3"></span>class irclog.web.**Application**(*archive*, *template\_path*, *path\_prefix=''*, *encoding='utf-8'*, *debug=False*)

Bases: [object](https://docs.python.org/2/library/functions.html#object)

WSGI application.

```
import os,path = os.path.join(s.environ[<mark>"HOME"</mark>
    ".irssi/logs/<server>/<channel>/<date:%Y-%m-%d>.log"
app = Application(path)
```
#### **Parameters**

- **archive** ([Archive](#page-17-0), [FilenamePattern](#page-14-1), basestring) an archive object or path
- **template\_path** (basestring) a path of template files
- **path\_prefix** (basestring) a prefix for the path. default is an empty string
- <span id="page-20-0"></span>• **encoding** (basestring) – an encoding of response text. default is "utf-8"
- **debug** ([bool](https://docs.python.org/2/library/functions.html#bool)) a debug flag. default is False

#### **STATIC\_PATH\_PATTERN**

#### **PATH\_MAP**

The [list](https://docs.python.org/2/library/functions.html#list): of tuple contains template name, routing pattern and object getting function.

Form is like following:

"template.html", re.compile("url regex"), lambda app, ...: ...

#### **archive**

The [Archive](#page-17-0) object.

#### **template\_path**

The path of template files.

#### **template\_environment**

The Jinja2 template environment. A jinja2. Environment instance.

#### **path\_prefix**

The prefix of the path.

#### **encoding**

The encoding of response text.

#### **debug**

The debug flag.

classmethod **route**(*template\_name*, *pattern\_string*)

Registers a function as request handler.

```
\gg \star \text{tmp} = Application. PATH_MAP
>>> Application.PATH_MAP = []
>>> Application.PATH_MAP
[]
>>> @Application.route("myhandler.html", r"^/(?P<a>.)/(?P<br/>>b>.)/?$"
... def myhandler(app,
... return {"a": a, "b": b)
...
>>> Application.
[('myhandler.html', <_sre.SRE_Pattern object at ...>,
 <function myhandler at ...>)]
>>> Application. PATH_MAP =
```
#### Parameters

- **template\_name** (basestring) a template filename
- **pattern\_string** (basestring) a pattern of URL to route

# classmethod **redirect**(*pattern\_string*, *status\_code=307*)

Registers a redirection handler.

```
>>> tmp = Application.PATH\gg Application.PATH MAP =
>>> Application.PA
[]
>>> @Application.redirect(r"^/(?P<a>.)/(?P<b>.)/?$", 301
```

```
... def redirect
... return "/url/{0}/{1}".format(a, b)
...
>>> Application.P
[(301, <_sre.SRE_Pattern object at ...>,
 <function redirect at ...>)]
>>> Application.PATH_MAP =
```
Parameters **pattern\_string** (basestring) - a pattern of URL to route

```
class irclog.web.Environment(application, environment)
     Bases: dict
```
HTTP request environment. It contains WSGI environment values, and is a subtype of [dict](https://docs.python.org/2/library/stdtypes.html#dict).

#### **Parameters**

- **application** ([Application](#page-19-3)) an application
- **environment** ([dict](https://docs.python.org/2/library/stdtypes.html#dict)) a WSGI environment dictionary

#### <span id="page-21-0"></span>**application**

The [Application](#page-19-3) instance.

#### **app**

Alias of [application](#page-21-0).

#### **authorization**

The tuple that contains credential pair: user and password.

```
>>> assert
>>> env['HTTP_AUTHORIZATION']
'Basic dXNlcjpwYXNz'
>>> env.au
('user', 'pass')
```
It is None when there's no 'HTTP\_AUTHORIZATION' key:

```
>>> assert
>>> 'HTTP_AUTHORIZATION' in env
False
>>> print env.auth
None
```
irclog.web.**setup\_template\_environment**(*environment*)

Sets up the Jinja2 environment.

Parameters **environment** ([jinja2.Environment](http://jinja.pocoo.org/docs/api/#jinja2.Environment)) – a Jinja2 environment

```
irclog.web.quote_url(object)
```
Quotes as URL.

```
>>> quote_url(1)
'1'
>>> quote_url("hello world")
'hello%20world'
```
Parameters **object** – an object to be quoted

Returns a quoted string

<span id="page-22-4"></span>irclog.web.**url\_for**(*object*) Makes an URL for the object.

Parameters **object** – an object to create URL

Returns an URL

### <span id="page-22-2"></span><span id="page-22-0"></span>**irclog.web.server — Built-in web server**

### **Command line interface**

This module provides a command line interface for running the web server.

```
$ python -m irclog.web.server
Usage: python -m irclog.web.server [options] archive-path
python -m irclog.web.server: error: archive path is required
```
It takes exactly one argument, the path of log archive, and several options following explained:

```
-H <host>, --host <host>
     Host to listen. Default: 0.0.0.0.
```
- **-p** <port>, **--port** <port> Port to bind. Default: 8080.
- **-T** <path>, **--template** <path> HTML template path. Default: basic.
- **-P** <prefix>, **--path-prefix** <prefix> Prefix of the URL path.
- **-E** <key>=<value>, **--wsgi-environ** <key>=<value> Set WSGI environment. It can be multiple e.g.  $-Ea=1$   $-Eb=2$  or  $-Ea=b=c=123$  (which is equivalent to  $-$ Ea=123  $-$ Eb=123  $-$ Ec=123).
- **-d**, **--debug** Debug mode.

#### **Internals**

```
irclog.web.server.serve(host, port, app)
     Serves a WSGI application.
```
#### Parameters

- **host** (basestring) a host to listen
- **port** ([int](https://docs.python.org/2/library/functions.html#int)) a port to listen

# <span id="page-22-3"></span><span id="page-22-1"></span>**irclog.tests — Unit tests**

```
irclog.tests.MODULES
     The modules to test.
```
<span id="page-23-2"></span>irclog.tests.**suite**() Adapts doctests to [unittest](https://docs.python.org/2/library/unittest.html#module-unittest) interface.

Returns an adopted unittest. TestSuite object

# <span id="page-23-1"></span><span id="page-23-0"></span>**irclog.version — Version info**

irclog.version.**VERSION\_INFO** = (0, 2, 0) (tuple) The version numbers in tuple e.g. (1, 2, 3).

irclog.version.**VERSION** = '0.2.0' (basestring) The version string e.g. '1.2.3'.

# CHAPTER 3

About distribution

<span id="page-24-0"></span>It is written by [Hong Minhee.](http://dahlia.kr/) See more other contributors from CONTRIBUTORS file of the source code.

You can check out recent version of the source code from its [Mercurial repository:](https://bitbucket.org/dahlia/irclog)

\$ hg clone https://bitbucket.org/dahlia/irclog

This program is distributed under MIT license.

# CHAPTER 4

Indices and tables

- <span id="page-26-0"></span>• genindex
- modindex
- search

# Python Module Index

# <span id="page-28-0"></span>i

irclog, [4](#page-7-1) irclog.archive, [11](#page-14-2) irclog.messages, [5](#page-8-1) irclog.parser, [10](#page-13-2) irclog.tests, [19](#page-22-3) irclog.version, [20](#page-23-1) irclog.web, [16](#page-19-1) irclog.web.server, [19](#page-22-2)

# Index

## Symbols

-E <key>=<value>, –wsgi-environ <key>=<value> python–m-irclog.web.server command line option, [19](#page-22-4)

- -H <host>, –host <host>
	- python–m-irclog.web.server command line option, [19](#page-22-4)

 $-P$  <prefix>,  $-path-prefix$  <prefix> python–m-irclog.web.server command line option, [19](#page-22-4)

- -T <path>, –template <path> python–m-irclog.web.server command line option, [19](#page-22-4)
- -d, –debug python–m-irclog.web.server command line option, [19](#page-22-4)

-p <port>, –port <port> python–m-irclog.web.server command line option, [19](#page-22-4)

# A

ActionMessage (class in irclog.messages), [6](#page-9-5) actmsg() (in module irclog.parser), [11](#page-14-3) app (irclog.web.Environment attribute), [18](#page-21-1) Application (class in irclog.web), [16](#page-19-4) application (irclog.web.Environment attribute), [18](#page-21-1) Application.PATH\_MAP (in module irclog.web), [17](#page-20-0) Application.STATIC\_PATH\_PATTERN (in module irclog.web), [17](#page-20-0) Archive (class in irclog.archive), [14](#page-17-2) archive (irclog.archive.Log attribute), [16](#page-19-4) archive (irclog.web.Application attribute), [17](#page-20-0) authorization (irclog.web.Environment attribute), [18](#page-21-1)

# B

BaseArchive (class in irclog.archive), [14](#page-17-2)

- BaseArchive.ELEMENT\_CLASS (in module irclog.archive), [14](#page-17-2)
- BaseArchive.ELEMNENT\_TAG (in module irclog.archive), [14](#page-17-2)

BaseMessage (class in irclog.messages), [6](#page-9-5) BaseNickMessage (class in irclog.messages), [7](#page-10-4) BaseTopicMessage (class in irclog.messages), [9](#page-12-3) by (irclog.messages.KickMessage attribute), [9](#page-12-3)

# C

Channel (class in irclog.archive), [15](#page-18-2) channel (irclog.messages.BaseTopicMessage attribute), [9](#page-12-3) channel (irclog.messages.JoinMessage attribute), [7](#page-10-4) channel (irclog.messages.KickMessage attribute), [9](#page-12-3) channel (irclog.messages.ModeMessage attribute), [8](#page-11-3) channel (irclog.messages.NoticeMessage attribute), [7](#page-10-4) channel (irclog.messages.PartMessage attribute), [8](#page-11-3)

## D

debug (irclog.web.Application attribute), [17](#page-20-0) decode\_element\_key() (irclog.archive.Archive method), [14](#page-17-2) decode element key() (irclog.archive.BaseArchive method), [14](#page-17-2) decode element key() (irclog.archive.Channel method), [15](#page-18-2) decode\_element\_key() (irclog.archive.Server method), [15](#page-18-2) E ELEMENT\_CLASS (irclog.archive.Archive attribute), [14](#page-17-2) ELEMENT CLASS (irclog.archive.Channel attribute), [15](#page-18-2) ELEMENT\_CLASS (irclog.archive.Server attribute), [15](#page-18-2) encode\_element\_key() (irclog.archive.Archive method), [15](#page-18-2) encode\_element\_key() (irclog.archive.BaseArchive method), [14](#page-17-2) encode\_element\_key() (irclog.archive.Channel method), [15](#page-18-2) encode\_element\_key() (irclog.archive.Server method), [15](#page-18-2) encoding (irclog.web.Application attribute), [17](#page-20-0)

Environment (class in irclog.web), [18](#page-21-1)

### F

file\_size (irclog.archive.Log attribute), [16](#page-19-4) filename (irclog.archive.Log attribute), [16](#page-19-4) FilenamePattern (class in irclog.archive), [11](#page-14-3) FilenamePattern.REPLACER\_PATTERN (in module irclog.archive), [11](#page-14-3) fill\_replacers() (irclog.archive.FilenamePattern method), [12](#page-15-2)

from\_ (irclog.messages.NickMessage attribute), [7](#page-10-4)

# G

glob() (irclog.archive.FilenamePattern method), [13](#page-16-1) glob\_pattern\_string() (irclog.archive.FilenamePattern method), [13](#page-16-1)

# I

ident (irclog.messages.JoinMessage attribute), [7](#page-10-4) ident (irclog.messages.PartMessage attribute), [8](#page-11-3) ident (irclog.messages.QuitMessage attribute), [9](#page-12-3) iglob() (irclog.archive.FilenamePattern method), [13](#page-16-1) irclog (module), [4](#page-7-2) irclog.archive (module), [11](#page-14-3) irclog.messages (module), [5](#page-8-2) irclog.parser (module), [10](#page-13-3) irclog.tests (module), [19](#page-22-4) irclog.version (module), [20](#page-23-2) irclog.web (module), [16](#page-19-4) irclog.web.server (module), [19](#page-22-4) is\_logged() (irclog.archive.Log method), [16](#page-19-4)

# J

JoinMessage (class in irclog.messages), [7](#page-10-4) joinmsg() (in module irclog.parser), [10](#page-13-3)

# K

KickMessage (class in irclog.messages), [9](#page-12-3) kickmsg() (in module irclog.parser), [11](#page-14-3)

## L

line (irclog.messages.Message attribute), [6](#page-9-5) Log (class in irclog.archive), [16](#page-19-4)

# M

Message (class in irclog.messages), [6](#page-9-5) messaged\_at (irclog.messages.BaseMessage attribute), [6](#page-9-5) modelist (irclog.messages.ModeMessage attribute), [8](#page-11-3) ModeMessage (class in irclog.messages), [8](#page-11-3) modemsg() (in module irclog.parser), [11](#page-14-3) MODULES (in module irclog.tests), [19](#page-22-4)

## N

nick (irclog.messages.BaseTopicMessage attribute), [9](#page-12-3) nick (irclog.messages.JoinMessage attribute), [7](#page-10-4)

nick (irclog.messages.KickMessage attribute), [9](#page-12-3) nick (irclog.messages.Message attribute), [6](#page-9-5) nick (irclog.messages.ModeMessage attribute), [8](#page-11-3) nick (irclog.messages.PartMessage attribute), [8](#page-11-3) nick (irclog.messages.QuitMessage attribute), [9](#page-12-3) NickMessage (class in irclog.messages), [7](#page-10-4) nickmsg() (in module irclog.parser), [10](#page-13-3) NoticeMessage (class in irclog.messages), [6](#page-9-5) noticemsg() (in module irclog.parser), [11](#page-14-3) NoTopicMessage (class in irclog.messages), [10](#page-13-3) notopicmsg() (in module irclog.parser), [11](#page-14-3)

### P

parse() (in module irclog.parser), [10](#page-13-3) parser() (in module irclog.parser), [10](#page-13-3) PartMessage (class in irclog.messages), [8](#page-11-3) partmsg() (in module irclog.parser), [11](#page-14-3) path\_prefix (irclog.web.Application attribute), [17](#page-20-0) PATTERN (in module irclog.parser), [10](#page-13-3) pattern (irclog.archive.Log attribute), [16](#page-19-4) pattern\_replacers (irclog.archive.BaseArchive attribute), [14](#page-17-2) PublicMessage (class in irclog.messages), [6](#page-9-5) pubmsg() (in module irclog.parser), [11](#page-14-3) python–m-irclog.web.server command line option -E <key>=<value>, –wsgi-environ <key>=<value>, [19](#page-22-4) -H <host>, –host <host>, [19](#page-22-4) -P <prefix>, –path-prefix <prefix>, [19](#page-22-4) -T <path>, –template <path>, [19](#page-22-4) -d, –debug, [19](#page-22-4) -p <port>, –port <port>, [19](#page-22-4)

# Q

QuitMessage (class in irclog.messages), [8](#page-11-3) quitmsg() (in module irclog.parser), [11](#page-14-3) quote\_url() (in module irclog.web), [18](#page-21-1)

# R

re\_pattern() (irclog.archive.FilenamePattern method), [14](#page-17-2) re\_pattern\_string() (irclog.archive.FilenamePattern method), [13](#page-16-1) reason (irclog.messages.KickMessage attribute), [9](#page-12-3) reason (irclog.messages.PartMessage attribute), [8](#page-11-3) reason (irclog.messages.QuitMessage attribute), [9](#page-12-3) redirect() (irclog.web.Application class method), [17](#page-20-0) replacer\_dict (irclog.archive.FilenamePattern attribute), [12](#page-15-2) replacer\_pairs (irclog.archive.FilenamePattern attribute), [12](#page-15-2) replacers (irclog.archive.FilenamePattern attribute), [12](#page-15-2)

route() (irclog.web.Application class method), [17](#page-20-0)

# S

SelfNickMessage (class in irclog.messages), [7](#page-10-4) selfnickmsg() (in module irclog.parser), [10](#page-13-3) serve() (in module irclog.web.server), [19](#page-22-4) Server (class in irclog.archive), [15](#page-18-2) server (irclog.archive.Log attribute), [16](#page-19-4) server (irclog.messages.ModeMessage attribute), [8](#page-11-3) setup\_template\_environment() (in module irclog.web), [18](#page-21-1) STRPTIME\_DIRECTIVE\_PATTERN (in module irclog.archive), [11](#page-14-3) STRPTIME\_TO\_GLOB (in module irclog.archive), [11](#page-14-3) suite() (in module irclog.tests), [19](#page-22-4)

## T

template\_environment (irclog.web.Application attribute), [17](#page-20-0)

template\_path (irclog.web.Application attribute), [17](#page-20-0) to (irclog.messages.BaseNickMessage attribute), [7](#page-10-4) tomorrow\_log (irclog.archive.Log attribute), [16](#page-19-4) topic (irclog.messages.TopicMessage attribute), [10](#page-13-3) TopicMessage (class in irclog.messages), [9](#page-12-3) topicmsg() (in module irclog.parser), [11](#page-14-3)

# U

url\_for() (in module irclog.web), [19](#page-22-4)

## V

VERSION (in module irclog.version), [20](#page-23-2) VERSION\_INFO (in module irclog.version), [20](#page-23-2)

# Y

yesterday\_log (irclog.archive.Log attribute), [16](#page-19-4)